## Square(クレジットカード)でのお支払い方法

お申込み後、画面の案内に従ってお支払い手続きを完了してください。

講座のお申込み直後、そのまま画面の案内に従ってお支払い手続きを行うと問題なく決済できるようですが、時間が経 ってから、自動配信メールに記載されている URL から決済を行う場合、Square 側でシステムエラーが生じる事象が発生 しています。現在、システム改修に取り組んでいるとのことです。

Square で決済ができなかった場合は、お手数ですが、銀行振込みでお支払いいただけますと幸いです。

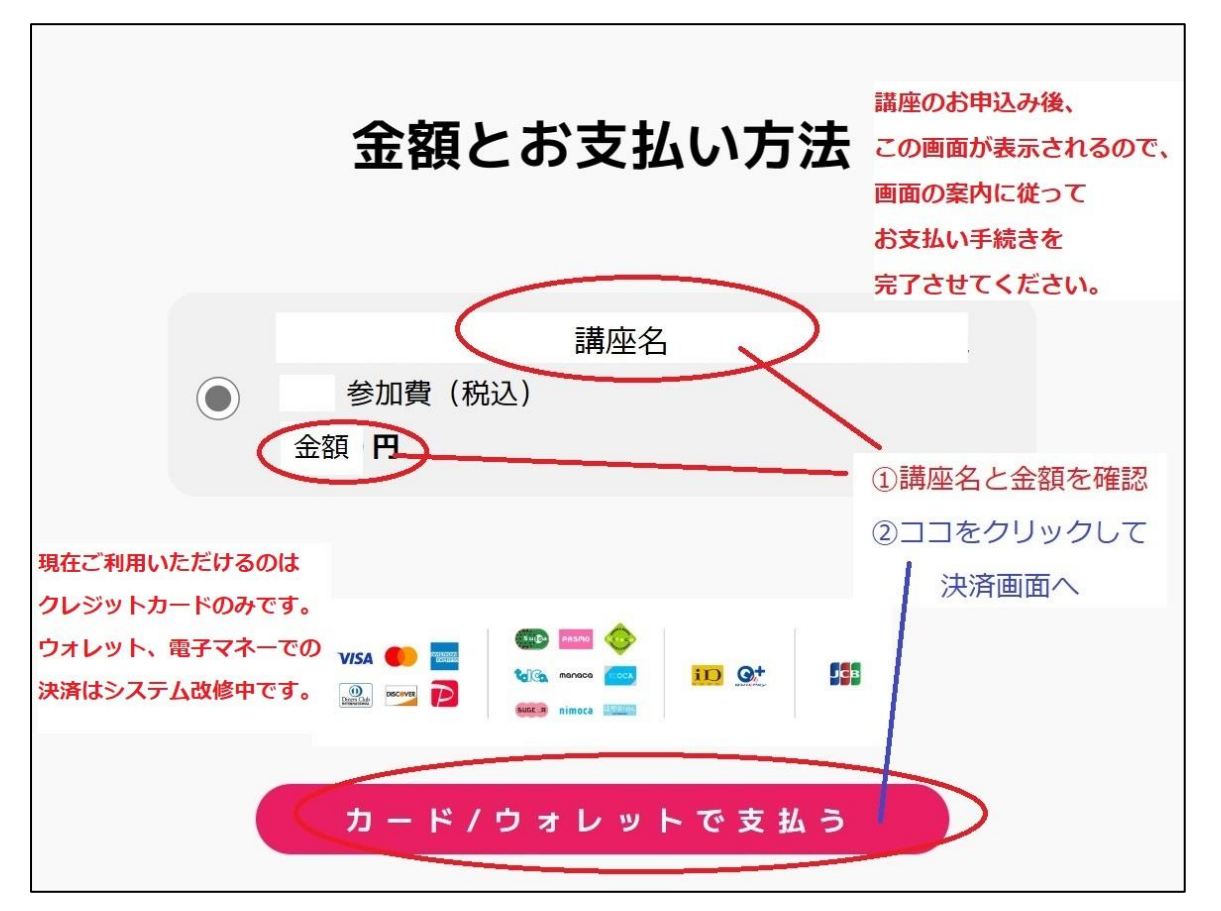

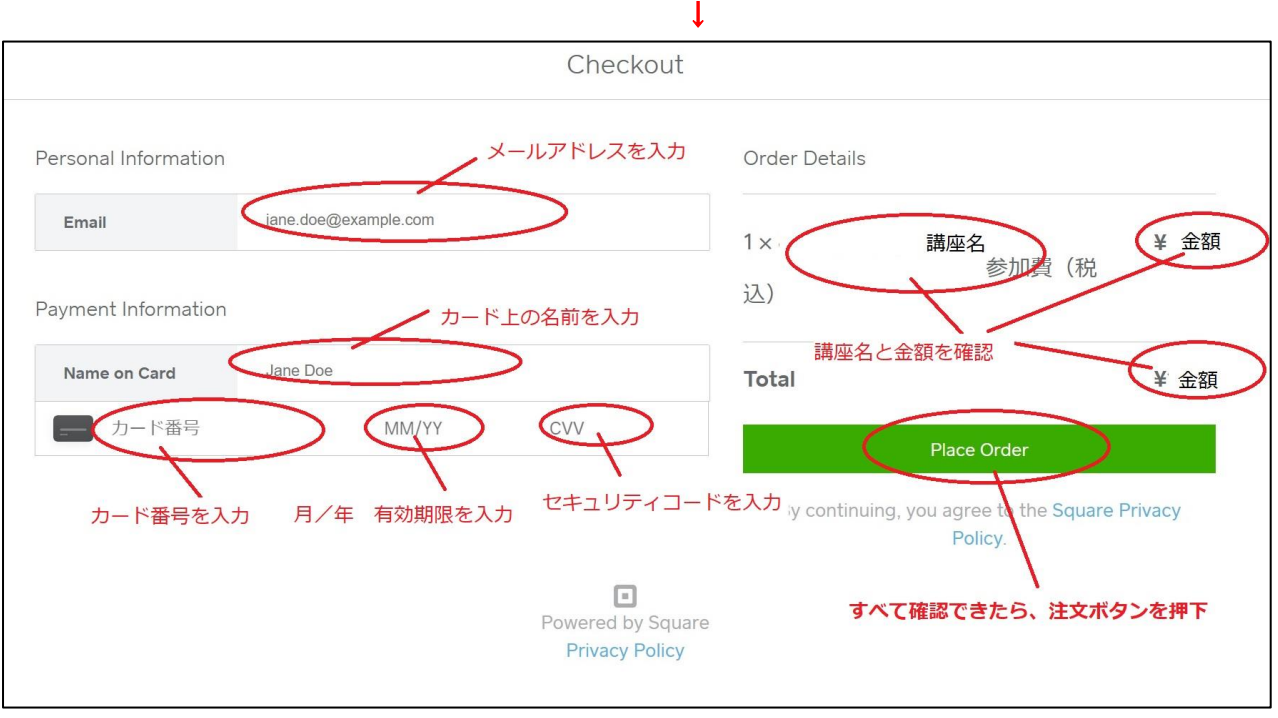